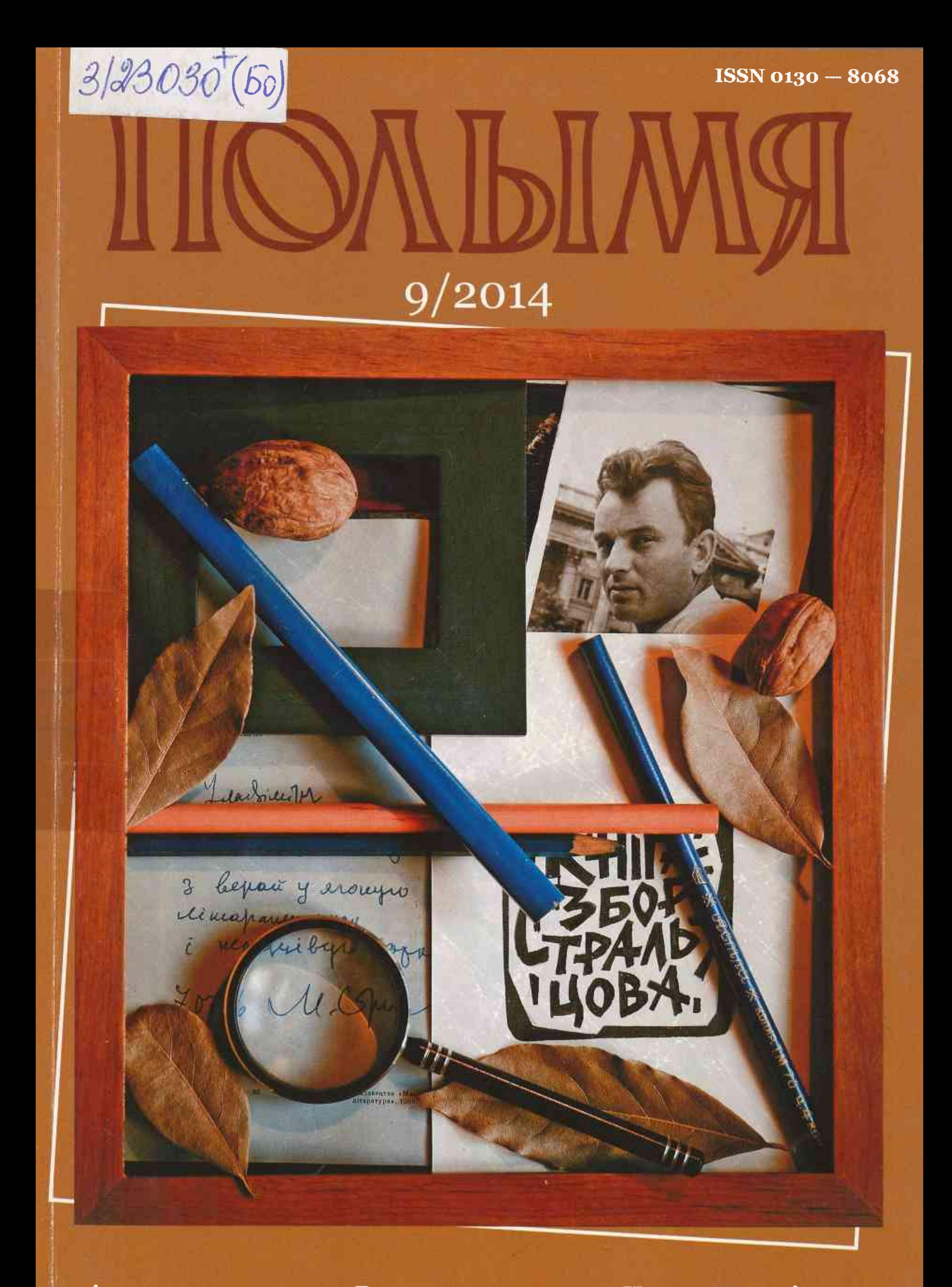

Аповесць Зінаіды Дудзюк «Закон захавання кахання»

Вершы Міколы Чарняўскага

Невядомыя лісты Максіма Танка і Янкі Брыля

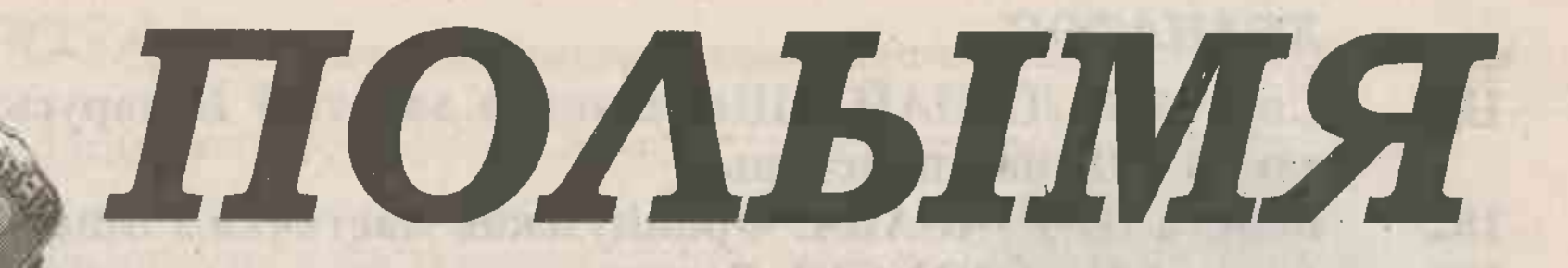

**ЛІТАРАТУРНА-МАСТАЦКІ** І ГРАМАДСКА-ПАЛІТЫЧНЫ ЧАСОПІС

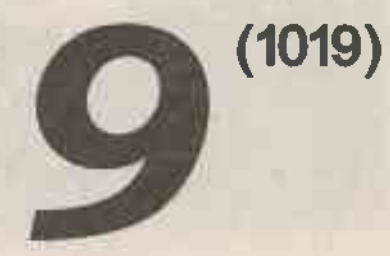

Diamonia argumenta di propinsi a componenta di controlle della controlle della componenzazione della componenza

Выдаецца са снежня 1922 года

# **3MECT**

- Уладзімір МАЖЫЛОЎСКІ. Не пераступіць мяжу... Дэтэктыўнае апа- $\overline{\mathbf{3}}$ вяданне.
- Мікола ЧАРНЯЎСКІ. Блакітнае дзіва роднай зямлі. Вершы. 18
- 20 Зінаіда ДУДЗЮК. Закон захавання кахання. Аповесць.
- Валерый МАКСІМОВІЧ. Пакуль я тут. Вершы. 80
- 83 Алесь ВЕТАХ. Ноч перад Вялікаднем. Вочы ў вочы. Казачная ноч зарападу. Апавяданні.
- 100 Вольга ШПАКЕВІЧ. Душа-скарбонка. Вершы.

## ЭПІСТАЛЯРЫЙ

- Вячаслаў РАГОЙША. Невядомыя лісты Максіма Танка. 102
- 112 Лісты Янкі Брыля да Вісарыёна Гарбука.

## **КРЫТЫКА I ЛІТАРАТУРАЗНАЎСТВА**

Васіль ЖУРАЎЛЁЎ. У пошуку духоўнай апоры. 122 142 Валянціна ЛОКУН. Вайна і мір Уладзіміра Гніламёдава.

#### НАВУКОВЫЯ ПУБЛІКАЦЫІ

149 Алена КАРП. Літаратурная крытыка Антона Луцкевіча нашаніўскага перыяду ў святле дыскурснага аналізу.

## **КНІГАРНЯ**

- Генадзь АЎЛАСЕНКА. Пра творчасць, якая лепш бачыцца «вачыма 154 сэрца».
- 157 Ігар ШМЫГА. Бэзу пяшчотныя пялёсткі...

#### КУЛЬТУРА МОВЫ

160 Васіль ШУР. Малая радзіма ў анамастыконе пісьменнікаў.

#### **МАСТАЦТВА**

станова культуры Галіна БАГДАНАВА. Людзі пратиуць прыгажо 173 мая бібліятэка 用けた気をすぎりあり | 長期実行行きたの数 імя М. Горкага» г Брэст

#### ХРАНАТОП

- Сяргей ЗАЛАМАЙ. «Шаўчэнкава дарога ў Беларусь»: дзесяцігоддзе 180 адной кніжнай прасторы.
- Вольга НЯКРАСАВА. Французская мастачка з Віцебшчыны. 182
- Алесь МАЛІНОЎСКІ. Верасень. 186

## Галоўны рэдактар БАДАК Алесь Мікалаевіч

## Рэдакцыйная калегія:

Лада АЛЕЙНІК, Навум ГАЛЬПЯРОВІЧ, Уладзімір ГНІЛАМЁДАЎ (старшыня рэдакцыйнага савета), Уладзімір ГУСАКОЎ, Марыя ЗАХАРЭВГЧ, Віктар ІЎЧАНКАЎ, Аляксандр КАВАЛЕНЯ, Алесь КАРЛЮКЕВГЧ, Аляксандр ЛУКАШАНЕЦ, Валерый МАКСІМОВІЧ, Алена МАЛЬЧЭЎСКАЯ (намеснік галоўнага рэдактара), Алесь МАРЦІНОВГЧ, Зоя МЕЛЬНІКАВА, Мікола МЯТЛІЦКІ, Пётр НІКІЦЕНКА, Генадзь ПАШКОЎ, Алег ПРАЛЯСКОЎСКІ, Віктар ПРАЎДЗІН, Зіновій ПРЫГОДЗГЧ, Іван САВЕРЧАНКА, Алесь САВІЦКІ, Уладзімір САЛАМАХА, Васіль СТАРЫЧОНАК, Таццяна ШАМЯКІНА

#### РЭДАКЦЫЙНА-ВЫДАВЕЦКАЯ ЎСТАНОВА «ВЫДАВЕЦКІ ДОМ «ЗВЯЗДА»

KOLANSOOL . 20 RM

TOCOL R

#### © «Полымя», 2014

ЗАСНАВАЛЬНІКІ — Міністэрства інфармацыі Рэспублікі Беларусь; грамадскае аб'яднанне «Саюз пісьменнікаў Беларусі»; рэдакцыйна-выдавецкая ўстанова «Выдавецкі дом «Звязда»

**TAGER** 

**BURNE UPDENDE ITTE DEWATER** 

## Валянціна ЛОКУН

**MILLIONS Barting** 

# **ВАЙНА І МІР УЛАДЗІМІРА ГНІЛАМЁДАВА**

Празаік У. Гніламёдаў дапоўніў сваю хроніку новым грунтоўным раманам<br>П«Ліхалецце», які друкаваўся ў часопісе «Польмя» цягам 2012 — 2013 гадоў, а сёлета пад назвай «Вайна» выйшаў у выдавецтве «Беларуская навука». Згадаем ранейшыя кнігі хронікі: «Уліс з Прускі» (2006), «Расія» (2007), «Вяртанне» (2008), «Валошкі на мяжы» («Полымя», 2009, № 8, 9; 2010, № 9; 2011, № 1, 2).

Як і папярэднія творы пісьменніка, раман «Ліхалецце» — гэта шырокафарматнае, шматмернае адлюстраванне жыцця. Народнага жыцця. Жыцця «ў вайне». Раман пранізаны псіхалагічна глыбокім, «шматгалосым» адчуваннем вайны. Найперш народным адчуваннем. Такім адчуваннем былі прасякнуты мастацкія дыскурсы К. Чорнага і І. Чыгрынава. Вайна ва У. Гніламёдава, яе жанравамастацкая рэалізацыя ўгрунтаваны філасофіяй новага часу, якая сцвярджаецца ў межах сучаснай сацыяльна-культурнай і нацыянальна-ментальнай парадыгмы. Аўтар стварае свае мастацкія формы, у якіх ён напружана шукае суровую праўду нацыянальнага быцця, яго духоўную аснову. Творчая інтуіцыя пісьменніка, сфарміраваная на грунце народнага гісторыка-культурнага вопыту, валодае вялікай сілай духоўнага і маральнага ўздзеяння.

«Тэма вайны, - адзначыў У. Гніламёдаў, - з'ява фенаменальная, разлічаная на будучыню. Вайна не становіцца і не павінна станавіцца гісторыяй - каб не было надалей, як учора <...> Тэма невычэрпная. Ды не зняўшы шапку перад народам-пакутнікам, не будзе нашчадак паўнавартасным чалавекам» [8, с. 8]. Так абазначыў пісьменнік задачы беларускай «ваеннай прозы». Па сутнасці тым жа занепакоены і іншыя вучоныя. Прафесар Т. Шамякіна, увогуле падтрымліваючы У. Гніламёдава, пазначае яшчэ і адказнасць гэтай літаратуры перад яе папярэднікамі: «Беларуская літаратура засведчыла сябе ў свеце як літаратура перадусім ваеннай тэмы. Прычым яна далёка не вычарпаная, хоць кожны пісьменнік, які звяртаецца да яе, маючы за сабой багатую і плённую традыцыю, адчувае асаблівую адказнасць перад чытачамі і папярэднікамі — бліскучай плеядай беларускіх пісьменнікаў-франтавікоў» [9, с. 8]. У літаратуру прыходзяць новыя пакаленні творцаў, народжаныя ўжо пасля вайны. З'яўляюцца новыя мастацкія адлюстраванні, творчыя адкрыцці. Вайна, трансфармуючыся ў катэгорыю памяці, «прарастае» ў дзень сённяшні, экзаменуючы сучаснага героя на грамадзянскасць, патрыятызм, унутраную чысціню. У гэтай сувязі згадваюцца арыгінальныя аповесці апошніх год: А. Федарэнкі — «Ціша» і А. Брава — «Дараванне», дзе вайна ўспрымаецца як імператыў духоўнага ачышчэння. Мастацкая свядомасць У. Гніламёдава захоўвае ў сваёй памяці эстэтыку мінулага. Разам з тым стыль пісьменніка мае сваю дыялектыку, сваю «меру» суадносін агульнага і індывідуальна-асабістага, аб'ектыўнага і суб'ектыўнага, гістарычнай плыні жыцця і асобнага лёсу чалавека. Арганізуючым цэнтрам гэтай маштабнай мастацкай прасторы з'яўляецца гісторыя сям'і Кужаляў. Гэта аўтабіяграфічная аснова твора.

Разам з гісторыяй свайго роду пісьменнік жывапісуе і жыццё роднай Прускі, а праз яе і жыццё ўсяго беларускага народа, асабліва «заходнікаў», іх

светаадчуванне і светаразуменне. Узнікае тэма народа як «суб'екта» быцця, як носьбіта складана-супярэчлівага стаўлення да жыцця і свету. І гэта з'яўляецца істотным формастваральным момантам, які вызначае стылявую структуру прозы пісьменніка.

Творы У. Гніламёдава — гэта перадусім шматгалоссе жыцця. Мы зноў сустракаемся з галоўным героем хронікі Лявонам Кужалем, яго жонкай Фёклай, «чалавекам мудрым» Павалам Гальяшам, кавалём Цішкам Пахолакам, фальваркоўцамі Якавам Арыстархавічам і Амброжыем Пацамі, вандроўнікам Кузёмкам і многімі іншымі. Да гэтай шматаблічнай тыпалогіі вяскоўцаў, пададзеных у гістарычнай дынаміцы свайго развіцця, аўтар дадае новыя мадыфікацыі канцэптуальных герояў. Найперш трэба вылучыць вобраз Васіля Платонава, які ў апавядальнай лініі сям'і Кужаляў, напэўна, стане пераемнікам Лявона, зойме саліруючае месца ў вобразнай структуры наступных тэкстаў. Васіль — адзін з прадаўжальнікаў роду Кужаляў, але ён прадстаўляе ўжо новае пакаленне, новую генерацыю народа беларускага — савецкіх людзей. Тым не менш, рускі па паходжанні, ён быў узгадаваны беларускай зямлёй, беларускім этнакосмасам. Лявон Кужаль, які замяніў яму роднага бацьку, перадаў яму сваё адчуванне радзімы — радзімы як бацькаўшчыны, як «дому». «Цяпер гэтага трэба трымацца — родных сцен, свайго, — падумаў Васіль у першы ж дзень вайны. — Калі што і абароніць ад паваротаў лёсу, дык толькі яны...» [1, с. 25]. Васіль пройдзе праз вайну партызанскую — вельмі складаную для яго, і франтавую — не менш цяжкую. Пададзены сродкамі сацыяльна-псіхалагічнага аналізу вобраз Васіля жывы, жыццёва рэальны, ідэйна няспрошчаны. Бацька траіх дзяцей, Васіль у час вайны жыў найперш страхам за сваю сям'ю, сваіх бацькоў. Але добра ўсведамляў і тое, што з ворагам трэба змагацца. Не за ўладу, а за гэтую сям'ю, бацькоўскі дом. І ён змагаўся. Цярпеў і змагаўся. Як сапраўдны беларус, як славянін. Як грамадзянін і патрыёт сваёй бацькаўшчыны.

Тэкст У. Гніламёдава структурна складаны, у ім спалучаецца хранікальнае адлюстраванне вайны з хронікай жыцця ў Прусцы. Твор рознастылёвы. Эпічнае апавяданне перабіваецца «дакументалістыкай», канкрэтна-гістарычнымі звесткамі, рэальнымі фактамі і падзеямі. Ён мае разгалінаваны сюжэт з мноствам апавядальных ліній і дзеючых персанажаў. Дамінуюць пры гэтым дзве сферы чалавечага існавання — вайны і міру.

Вобраз вайны акрэсліваецца спакваля — праз метафарызаванае апавяданне. Вермахт набліжаўся да Прускі «як чорная хмара — грымеў, лязгаў жалеззем, пагражаў неадольнай сілай... Жалезныя пачвары рухаліся грозна, самаўпэўнена і нястрымна» [1, с. 28]. Элемент сімволікі закладзены і ў сцэну першай сустрэчы прускаўцаў з немцамі, калі апошнія ссеклі вішню, бо да верху, да вішань, не маглі дастаць. Гэта «знак бяды», перасцярогі, папярэджання. «Ссечанае дрэва ляжала на зямлі голае, згвалтаванае, вывалянае ў пяску, зможанае» [1, с. 29]. Ці не такой згвалтаванай і зможанай неўзабаве стане сама Беларусь! У дадатак да ўсяго немец страляе ў бусла, які насамрэч з'яўляецца сімвалам Беларусі. Усё гэта трагічныя «знакі» вайны 1941 года, бо немцы 1914 года «не выглядалі такімі самаўпэўненымі, нахабнымі і драпежнымі. Буслоў не білі» [1, с. 29]. Пазней пісьменнік вуснамі Кузёмкі вельмі трапна пазначыць вайну як зло спрадвечна сатанінскае: «Гэта князь цемры разбушаваўся! Ён! А хто? А хто ж яшчэ? <...> Аснаванне зямлі калоціцца, хістаецца, як п'яны. У Бібліі гэтак напісана» [2, с. 27]. Успрыманне вайны героямі У. Гніламёдава, такім чынам, генетычна звязана з народным светаўспрыманнем. Гісторыя беларускага народа — гісторыя несупынных войнаў, уціску і рэвалюцый. І процістаянне ім. «То Расія, то Польшча, то Саветы, то немцы - так вось і жывём" [1, с. 33], — скажа адзін з герояў рамана Якаў Арыстархавіч.

Супастаўляючы дзве антыманічныя стыхіі жыцця — вайны і міру — аўтар засяроджваецца перадусім на даследаванні «прыроднай» трываласці «міру». Яго цікавіць не столькі процістаянне гэтых дзвюх стыхій, колькі выяўленне духоўнай дамінанты «міру». Гэта вызначае і галоўную канцэпцыю рамана. Нават у

абставінах безуладдзя, а пасля і дыктату акупацыйных улад, вайна «не выбіла прускаўцаў з наладжанай жыццёвай каляіны, а толькі прыпыніла, замарудзіла хаду іх штодзённага існавання і звузіла яго» [1, с. 34]. «Жыццё не прыпынілася, яно па-ранейшаму валодала нейкім сваім упартым самарухам. Як заўсёды, трэба было жыць, як бы цяжка ні было» [1, с. 41].

Рухаючай асновай жыцця, паводле У. Гніламёдава, з'яўляецца праца на зямлі. Менавіта на ёй, зямлі, усё трымаецца. «Нам гаспадаркі трымацца трэба, — адзначыць Лявон Кужаль... — Хлеба ніхто нам не дасць» [1, с. 30]. Нават у жорсткіх абставінах вайны Васіль Платонаў будуе сабе новую хату. А фальварковец Якаў Арыстархавіч з братам Амброжыем мараць набыць вятрак... Канцэпцыя зямлі ва У. Гніламёдава, як і ў Я. Коласа і І. Мележа, набывае якасці філасафемы.

Пісьменнік працягвае развіваць ідэю духоўнай адметнасці беларускага народа, яго ментальнасці, філасофскай сутнасці. «Нас можна заваяваць, але намі уяжка ўладарыць, — пазначыць Павал Гальяш. — Мы славяне, а гэта — іншае. Мы як бы і ціхія, але і скрозь камень праб'ємся» [1, с. 40]. Духоўнае ўзвышэнне — асаблівы крытэрый ацэнкі народа. Не менш важны за крытэрый гераічнага плана.

— «Мы нейкія стомленыя, — з сумам адзначыць Лявон. — Калі з Амерыкай параўнаць, дык там людзі надта пракідкія, дзейныя, дзелавыя. У іх усё ў руху, усё кіпіць! А ў нас? Нават Расія больш разваротлівая <...>

— Мы не стомленыя, мы аслабелыя, — папраўляе сябра Павал Гальяш. — У кожную вайну, а іх прыбрыдала сюды шмат, трэць народу гінула. А за што? За каго? За чорта лысага! Ды і паміж сваімі шмат сварак было... Але мы ўсё ж такі не стаміліся жыць» [1, с. 40]. Уменне выжываць ва ўмовах несвабоды і рэвалюцыйных зрухаў — гэта дамінанта духоўнага самавызначэння і сацыяльнай самарэалізацыі беларусаў як нацыі.

Вялікай канцэнтрацыяй духоўнай энергіі пазначаны адлюстраваны ў тэксце вобраз-канцэпт камянецкага Стаўпа. Разам з такімі метафарызаванымі вобразамі, як пушча, лес, жніво і г. д. На думку А. Рагулі, «мастацкія канцэпты ў беларускай літаратуры — гэта дыяграматычныя фігуры, якія адлюстроўваюць не толькі логіку чыстага руху, але і логіку пераадолення зла сацыяльнага» [10, с. 152]. Ва У. Гніламёдава вобраз камянецкага Стаўпа з'яўляецца яшчэ і носьбітам гістарычнай памяці народа.

Камянецкі Стоўп — сведка сівой старажытнасці. Ён нібыта дыхаў самой мінуўшчынай. Гэты вобраз заключае ў сабе ідэю непарушнасці жыцця прыпушчанскага краю. І не толькі яго. «Як стаяў, так і стаіць, — падумаў Лявон, пазіраючы на Стоўп, — трывалы. Гэта ж ужо семсот гадкоў яму. З трынаццатага стагоддзя!» [1, с. 55] Разам з гісторыяй Стоўпа, пададзенай у кантэксце гісторыі краю, пісьменнік выяўляе і генетычныя карані народа прыпушчанскага. Ад дулабаў яны цягнуцца — было такое племя сярод валынянаў. Слынная гісторыя гэтага краю. Годны народ насяляў яго. Народ, які быў адметны сваёй нескаронасцю. Каго толькі не было на гэтай зямлі. «*І крыжакі былі, і шведы, і рускія, і францу*зы, калі Напалеон на Маскву ішоў. Немец тут таксама ж не ўпершыню. І край гэты ў розныя часы розным дзяржавам падпарадкоўваўся, але ўсё адно належаў нашым людзям, якія тут жылі» [1, с. 56]. Ствараецца малюнак неадольнай жыццесцвярджальнай сілы, у якім знітоўваецца матэрыяльнае і духоўнае, экзістэнцыяльна-быційнае і сацыяльнае, мінулае і сучаснасць: «Усё гэта - і дзядуля, і ветах, і дождж, і раса на траве, і камянецкі Стоўп — усё гэта адзін ланцуг жыцця, якое працягваецца, плыве з мінулага ў будучыню і валодае нейкай дзіўнай неадольнай і ўсёперамагальнай сілай, перад якой, пэўна, ніхто і нішто не можа ўстаяць» [1, с. 56]. Вайна таксама не можа спыніць, парушыць гэты спрадвечны прыродны працэс. Вайна, ва ўспрыманні герояў У. Гніламёдава, гэта таксама жыццё, яго трагічная форма, «цяжка, цяжка ўсім — і прыродзе, і чалавеку. Але як бы ні было, усё роўна ўсё разам — гэта жыццё, і трэба жыць, знаходзячы, чым жыць ... » [1, с. 56] «Часам я наогул думаю, — скажа Кузёмка, — ці магчымы свет без няшчасцяў, забойстваў, катастроф?» [2, с. 35]. Вайна — гэта жыццё-выпрабаванне, якое «патрабуе ад чалавека намагання ўсіх сіл, душэўных і фізічных. Тут вельмі важна на нешта абаперціся - на пачуццё вернага таварыша, на пачуццё чалавечай еднасці ў цяжкой сітуацыі» [2, с. 37].

Чалавека жывіла прырода, зямля. Як некалі Антэя. Падчас жніва Лявон удыхаў палявое паветра і адчуваў, як прыбываюць сілы і мяняецца да лепшага настрой. «Гэтак было заўсёды. Выходзіў у поле, з плугам ці касою, і хмурныя думкі знікалі самі сабой, забываліся, а ў глыбіні душы абуджалася нечаканая радасць і цікавасць да жыцця. Не ў малой ступені гэтаму старалася дапамагчы навакольная прырода» [1, с. 41]. Прырода, субстанцыянальная і гарманічная па сваёй сутнасці, процістаіць унутранаму разбурэнню чалавека. Ці варта маркоціцца, «калі навокал такая па-чалавечы блізкая табе прыгажосць, столькі непадробных фарбаў і такая цішыня, столькі любасці і замілавання? У чалавеку, як і ў гэтай буйнай прыродзе, усё нарэшце прыходзіць да згоды, замірэння і гармоніі»  $[2, c. 24 - 25].$ 

Аднак вайна ўсё ж уцягвала і вяскоўцаў у свой страшэнны вір. Без іх жадання ўцягвала. Вось і Лявон, які спачатку вырашыў для сябе, што жыць «у вайне» трэба так, «каб не прыцягваць да сябе чужога вока, не заводзіць лішніх знаёмстваў і ва ўсіх выпадках трымацца далей і ад немцаў, і ад тых, хто ім служыць, і ад розных выпадковых людзей» [1, с. 54], не вытрымлівае «нейтралітэту». Ён літаральна на дарозе падбірае ледзь жывога салдата-акружэнца Саньку Растатуева, сібірака, а пасля і паперу падпісвае, што ён паручаецца за яго, «адказвае за гэтага рускага ўласным жыццём» [1, с. 66]. А неўзабаве «зловіць сябе на думцы, што трэба неяк супраціўляцца акаляючым абставінам, уціску, які гэтак бессаромна наступаў на чалавека. Але як?» [2, с. 15] Не атрымалася «мірнага супрацоўніцтва» з новымі ўладамі і ў Якава Арыстархавіча, які быў перакананы, што «з немцамі не проста дамовіцца, але можна. Дамаўляцца лепш, чым сварыцца. Улада сваркі не любіць» [2, с. 16]. А між тым, тая ж улада спачатку жорстка забіла яго вернага сабаку Фуйка, а неўзабаве і яго самога з братам Амброжыем укінула ў каталажку за «неуплату кантынгенту».

Храналагічна дакладна, шырокай «плынню» адлюстроўвае У. Гніламёдаў і партызанскі рух на Брэстчыне.

Ён адкрывае гісторыю гэтага руху ад самага яго пачатку, ад вытокаў. Даследуе гэтую тэму пісьменнік грунтоўна, не абыходзячы яе супярэчнасцей, выяўляючы і станоўчыя, і адмоўныя моманты народнага супраціву. І самае галоўнае, ён адыходзіць ад стэрэатыпаў ранейшай «ваеннай» прозы, але не займаецца і «маралізатарствам», не ачарняе партызанскі рух у прыпушчанскім краі, які, паводле У. Гніламёдава, складваўся стыхійна, з ліку акружэнцаў, людзей лесу. Гэтыя людзі не мелі ні тэорыі, ні практыкі партызанскай барацьбы, усё даводзілася спазнаваць на ўласным вопыце, толькі ў лютым 1942 года з'явіўся «ўпаўнаважаны з Масквы».

У тэкст уведзена мноства разнастайных гісторый-навел, дэманструюцца дзясяткі асобных індывідуальных лёсаў з ліку акружэнцаў, палонных, былых вязняў. У гэтым плане, кажучы словамі З. Драздовай, пісьменніку «ўдалося паказаць «бязмежную разнастайнасць» чалавека» [11, с. 239], у дадзеным выпадку «чалавека вайны». З другога боку, усё гэта значна пашырае геаграфію вайны, яе прастору, паглыбляе яе трагізм, выкрывае супярэчнасці яе першых дзён і месяцаў: «Мы не адступалі, а ў сушнасці бяжалі, як авечкі» [1, с. 58], — з горыччу скажа Санька Растатуеў, распавядаючы сваю «гісторыю».

Вялікі майстар побытавай дэталі, «субстанцыянальных падрабязнасцей жыцця» (Т. Шамякіна), аўтар надзвычай уважлівы да такіх жа субстанцыянальных падрабязнасцей ляснога жыцця партызан. Яно ўражвае сваёй незвычайнай суровасцю, непрыстасаванасцю. Гэта было жыццё на выжыванне. Тое жыццё, падкрэслівае празаік, «здавалася, ужо нічога не каштавала, хацелася аднаго, абрынуцца на зямлю і не ўставаць» [3, с. 57]. Але чалавек — загадка. У яго ёсць «нешта мацней за яго самога. Магчыма, што яно і дазваляе трываць. Што гэта такое? Бог, прырода, памяць, гены? Цяжка сказаць, аднак выходзіць, што

чалавек — істота моцная, трывушчая, і ён церпіць, жыве, нават у самых неверагодных умовах» [3, с. 57]. Толькі часам нават і ў самых трывушчых канчаліся сілы: «Лепш памерці ад варожай кулі, чымсьці ад голаду і холаду. Хай яно здохне — такое жыццё!» [3, с. 57] Гераізм партызан зімой 1941—1942 гадоў заключаецца не ў геройскіх учынках, бо іх не было. Геройствам можна назваць ужо тое, што яны змаглі проста выжыць. Дарэчы, далёка не ўсе.

Партызаны прыпушчанскага краю неслі вялікія страты. Асабліва разгромнай, сведчыць аўтар, сталася аблава ў канцы 1942 года, пасля чаго супраціўленцы пачалі дзейнічаць больш дробнымі мабільнымі групамі. І толькі ў 1943 годзе на лютаўскім пленуме ЦК КП(б) у Маскве была пастаўлена задача цэнтралізаваць партызанскі рух, ачысціць Белавежскую пушчу ад немцаў. З'явіўся загад № 0042 ад 14 ліпеня 1943 года «Аб партызанскай рэйкавай вайне на камунікацыях ворага».

Былі і іншыя задачы Цэнтра, якія ранейшай літаратурай замоўчваліся, або раскрываліся не сутнасна. У прыватнасці, загад ліквідаваць установы гміннай адміністрацыі і працуючых там служачых разам з іх сем'ямі. Гэта тычыцца і паліцаяў, здраднікаў і розных іншых нямецкіх прыхвасняў. Антыгуманная па сваёй сутнасці акцыя, бо яна вяла да смерці ні ў чым не павінных дзяцей і жанчын.

Завастрае пісьменнік сваю ўвагу і на адным з самых балючых пытанняў жыцця ў акупацыі — спальванне вёсак разам з іх жыхарамі. Аўтар прыводзіць яскравы дакумент таго часу - нямецкую абвестку, у якой паведамляецца, што ў Камянецкім раёне за сакавік-красавік 1943 года партызанамі былі ўчынены наступныя «злачынствы»: абстраляна паштовая машына і забіты чатыры нямецкія ваеннаслужачыя, забіты немец-верхавік, забіты вознік амтскамісара, забіта пяць вайскоўцаў каля вёскі Лёскі.

«У адплату і для заспакаення Камянецкага павета» немцы спалілі вёску Ліпна Камянецкага павета, спалена таксама «западазроная ў бандыцтве» вёска Лёскі і расстраляна 216 (!) яе жыхароў. Ці адпавядаюць гэтыя ахвяры панесеным стратам?

Згадваецца пісьменнікам яшчэ адзін момант вайны — рэйд каўпакаўцаў пад кіраўніцтвам Вяршыгары вясной 1944 года. Адыходзячы праз Пруску, партызаны замініравалі гасцінец, на якім пазней на адной з мін падарваўся нямецкі грузавік. Як вынік гэтага, атрыманы загад: Пруску спаліць, а яе жыхароў расстраляць. Толькі цудам гэты загад не быў выкананы. Прускаўцы засталіся жыць. Пісьменнік стварае эмацыянальна дакладную, псіхалагічна ёмкую сцэну на выгане, куды сагналі асуджаных на смерць людзей. «Тое, што адбывалася, здавалася неверагодна цяжкім сном. У паветры пахла смерцю. Хто і калі думаў, што вось такім чынам давядзецца раптам апынуцца перад яе тварам? Прускаўцаў усё болей ахутваў страх. Час цягнуўся як вечнасць. Здавалася, што гэтай жудасці не будзе канца. Ад жаху яшчэ болей знерухомеў аброслы сівым мохам стары крыж, што стаяў тут жа пры канцы вёскі, насупраць Пахолкавай кузні. Лявону здалося, што ён ледзь чутно зарыпеў, усё роўна як ад нейкага нутранога болю. У душу пранікаў пакутлівы перадсмяротны сум» [5, с. 15]. Малюнак вялікай уразлівай сілы. Метафара крыжа — сапраўдная знаходка пісьменніка. Гэты мастацкі вобраз злучае фізічнае і духоўнае, зямное і нябеснае, ён уздымае меру чалавечага болю да касмічных маштабаў — нібыта само неба знерухомела ад чалавечай жудасці на зямлі. Такім чынам, вайна ў адлюстраванні У. Гніламёдава — гэта яшчэ і страх смерці, адчуванне смерці: «Жыццё страшыла і ўдзень, і ўночы. Смерць хадзіла побач і пагражала кожнаму <...> Страх, які валодаў людзьмі, стаў галоўным матывам іх паводзін. Больш за ўсё даймаў клопат, каб хоць як ацалець у гэты жорсткі, неміласэрны час» [4, с. 25]. Разам з тым вобраз вайны ў прозе пісьменніка ўключае ў сябе і станоўчы матыў. Трагедыя вайны спараджала ў людзей надзею-спадзяванне: «Калхозаў, кажуць, не будзе», — перадае Лявону вялікую «навіну» Кузёмка. - «Добра было б, каб без калхозаў, — сказаў Лявон. — Усё адбяруць!»  $[6, c. 18].$ 

— «Цяпер усё павінна быць добра, і людзі, і жыццё...» [7, с. 20] — нібыта падсумуе пазней іх словы Фёкла.

Псіхалагічна-рэалістычнае, дакументальна аб'ектываванае адлюстраванне вобраза вайны, трагічнага па сваёй сутнасці, пісьменнік часам разнастаіць рамантызаванай прозай. Вось так па-майстэрску выпісаны рамантызаваны малюнак бою. Характэрна, што падаецца ён праз успрыманне маладога камандзіра Чырвонай Арміі Дзмітрыя Новікава — Дзімкі-рамантыка, які «стаміўся ад вайны» і «сам сабе шукаў смерць» [3, с. 49]. (Гэта, да ўсяго, адзін з самых яркіх малюнкаў рамана ў цэлым.) «Выбухі пачулі не адразу — спачатку ўбачылі полымя пад коламі паравоза, нібы па іх ударыла маланка. Навокал на імгненне стала светла, як днём, і пачуўся выбух. Паравоз марудна, спакваля, прыўзняўся, потым пахіснуўся набок і, куляючыся, павольна зваліўся з высокага насыпу. Платформы наляталі адна на другую, станавіліся, як коні, на дыбы і затым валіліся ў прыдарожную канаву. Туды ж разам з імі падалі танкі, гарматы, машыны, кантэйнеры з нейкім грузам. Уражанне было такое, нібы цягнік правальваецца кудысьці ў апраметную. Пачуліся выбухі ў вагонах — у тых, дзе, відаць, знаходзіліся боепрыпасы. Зямля дрыжала, як у ліхаманцы. Тоны металу, пяску, гравію, камення ўзняліся ў паветра. Дзімка нечакана злавіў сябе на думцы, што ёсць у гэтым відовішчы і нейкая прыгажосць. Выбухі сляпілі сваім бляскам. Шквал агню. У паветры стаяў суцэльны гул, у якім яму выразна пачулася бравурная, радасная, заліхвацкі-бадзёрая музыка» [3, с. 49]. Так успрымаў вайну некалі і герой «Пармскага манастыра» Ф. Стэндаля Фабрыцыа дэль Донга.

Панарама дзейнасці партызан у прыпушчанскім краі «перагукваецца» з лёсавызначальнымі падзеямі Вялікай Айчыннай вайны: бітвай пад Масквой, Сталінградскай бітвай і г. д. Гэта не толькі павялічвае геаграфічную прастору апавядання, а яшчэ і эпізуе яго, робіць больш маштабным. Падзеі вайны, знітоўваючыся з падзеямі міру, ствараюць хранікальна цэласную карціну быцця.

Пераканаўча, з вялікай энергетычнай сілай пададзены і момант вызвалення Прускі ад нямецкага нашэсця. Апавядальная плынь, якая «рухалася», як і войска Чырвонай Арміі, «шырокаю, паўнаводнаю ракою», заканчваецца дакументальнадакладнай звесткай: «Гэта былі байцы 218-й стралковай дывізіі генерал-лейтэнанта Уладычанскага Антона Сцяпанавіча.

Лявон запомніў гэты дзень: 5 ліпеня 1944 года, серада» [7, с. 18].

\* \*

Канцэпцыя гуманізму як веры ў народ ва У. Ініламёдава спалучаецца з хрысціянскім гуманізмам, хрысціянска-этычнымі ўяўленнямі аб свеце і чалавеку. Хрысціянская вера для беларусаў была магутным рухавіком, які дапамагаў людзям у самыя цяжкія хвіліны. Падчас акупацыі адбылося страшэннае святатацтва: з прускаўскай царквы немцы скінулі званы — для арміі, на пераплаўку. Звергнуты сімвал веры свабодалюбівага народа, яго абярэг. Вяскоўцы, у адказ на такі нечуваны вандалізм, паставілі каля царквы крыж — як знак ахвярнасці, знак надзеі: «можа, ён абароніць ад бяды» [4, с. 49]. Усёй вёскай — рытуальна — ткалі спецыяльны ручнік на гэты крыж. І крыж, і ручнік з'яўляюцца неад'емнымі артэфактамі хрысціянскай культуры, яны маюць сваю гісторыю і філасофію. А перадусім вялікую магічную сілу. Беларусы-заходнікі не паспелі адчуць атэістычнага ўціску бальшавікоў. Вера для іх «заўсёды была адзнакай маралі і прыстойнасці, сродкам дзеля захавання грамадскай культуры, традыцыйнага ладу жыцця і звычаяў» [7, с. 13]. Вайна, пацвярджае аўтар «Ліхалецця», яшчэ больш зблізіла людзей з царквой, яны сталі больш набожнымі. Вераю і царквою людзі спадзяваліся выратавацца ад вайны і ўціску новых улад. Яны шукалі абароны і спачування ў Бога. Царква выконвала ролю духоўнага яднаючага цэнтра. «Царква не ціснула на чалавека, не аддаляла людзей аднаго ад аднога, а нібы нават наадварот - збліжала, змяншала, пераадольвала чалавечую адчужанасць» [7, с. 35].

Менавіта ў царкве Лявон Кужаль востра адчуе сваю сувязь з продкамі, адчуе сябе працягам іх духоўнай сутнасці. Менавіта з царквою, з хрысціянскай ідэяй ахвярнасці звязвае аўтар рамана духоўнае адраджэнне ўсяго беларускага народа.

Мастацкі свет У. Гніламёдава дзівіць сваімі маштабамі. Як адзначыў В. Жураўлёў, «У. Гніламёдаў пацвердзіў і даказаў, што буйная эпічная форма ў нашай літаратуры і на цяперашнім эвалюцыйным этапе яе развіцця далёка не вычарпала сваю адлюстравальна-пазнавальную, эстэтычную, грамадскую «місію», ды і не збіраецца сыходзіць з арэны літаратурнага жыцця» [12, с. 200]. Эпічная проза У. Гніламёдава — гэта мастацкае адлюстраванне няспыннага нацыянальнага руху жыцця ў сітуацыях сацыяльных змен, спасціжэнне гістарычнага быцця беларусаў праз катаклізмы Першай сусветнай войны, рэвалюцыйныя пераўтварэнні, сацыяльныя змены 20—30-х гадоў, і цяпер — праз выпрабаванні Вялікай Айчыннай вайны. Яго мастацкія дыскурсы — гэта разам з тым і дэманстрацыя ідэйна-эстэтычнага багацця ў адлюстраванні нацыянальных тыпаў ментальнасці як вядучых духоўна-сацыяльных феноменаў беларусаў. Шматгалоссе тэкстаў празаіка ёсць сінтэз індывідуальна-канкрэтных, унікальных у сваім «тэмбравым» афармленні, галасоў. Мастацкая свядомасць аўтара «Ліхалецця» прасякнута філасофскім асэнсаваннем анталагічных асноў вайны і міру. Такім чынам яго проза пацвярджае ідэю аб шырокіх магчымасцях сучаснай беларускай школы раманістыкі і з'яўляецца ўзорам для далейшага яе развіцця.

Праца над хронікай не скончана. Наперадзе нас чакаюць новыя творы пісьменніка, новыя мастацкія адкрыцці.

## Літаратура

1. Гніламёдаў, У. Ліхалецце: раман / Уладзімір Гніламёдаў // Полымя. — 2012. —  $N<sub>2</sub> 6. - C. 10 - 72.$ 

2. Гніламёдаў, У. Ліхалецце: раман / Уладзімір Гніламёдаў // Полымя. - 2012. - $N_2$  7. - C. 10 - 60.

3. Гніламёдаў, У. Ліхалецце: раман / Уладзімір Гніламёдаў // Полымя. - 2013. - $N<sub>2</sub>1$ . - C. 7-29.

4. Гніламёдаў, У. Ліхалецце: раман / Уладзімір Гніламёдаў // Полымя. - 2013. -

 $N<sub>2</sub> - C. 20 - 75.$ **The United States of The Constitution (Constitution Constitution)** 

5. Гніламёдаў, У. Ліхалецце: раман / Уладзімір Гніламёдаў // Полымя. — 2013. —  $N_2$  4. - C. 8 - 64.

6. Гніламёдаў, У. Ліхалецце: раман / Уладзімір Гніламёдаў // Полымя. — 2013. —  $N_2$  5. - C. 10 - 56.

7. Гніламёдаў, У. Ліхалецце: раман / Уладзімір Гніламёдаў // Полымя. — 2013. —  $N<sub>2</sub>6. - C. 17 - 37.$ 

. — С. 17—57.<br>8. «Круглы стол» на тэму «Вялікая Айчынная вайна ў літаратуры: учора, сёння, заўтра» / ЛіМ. — 2013. — 3 мая. — С. 8.

9. Шамякіна, Т. Раман за калючым дротам / ЛіМ. - 2014. - 28 лютага. - С. 8.

10. Рагуля, А. Плынь / А. Рагуля // Полымя. — 2013. — № 2. — С. 148—164.

11. Драздова, З. Новыя вехі беларускага гістарычнага рамана // Уладзімір Гніламёдаў: «Заставацца сабой...» / уклад. Мікола Мікуліч — Мінск: Четыре четверти, 2012. — С. 225—278.

12. Жураўлёў, В. На каардынатах навелы і рамана // Уладзімір Гніламёдаў: «Заставацца сабой...» / уклад. Мікола Мікуліч — Мінск: Четыре четверти,  $2012. - C. 184 - 200.$ RICHARD LEARNED BERLEVILLE IN THE BUNGLET AND

THE REPORT OF THE REPORT OF THE REPORT OF THE REPORT OF THE REPORT OF THE REPORT OF THE REPORT OF THE REPORT OF